## SAULT COLLEGE OF APPLIED ARTS & TECHNOLOGY

**DETRON** 

CONSE COL

# SAULT STE. MARIE, ONTARIO

## COURSE OUTLINE

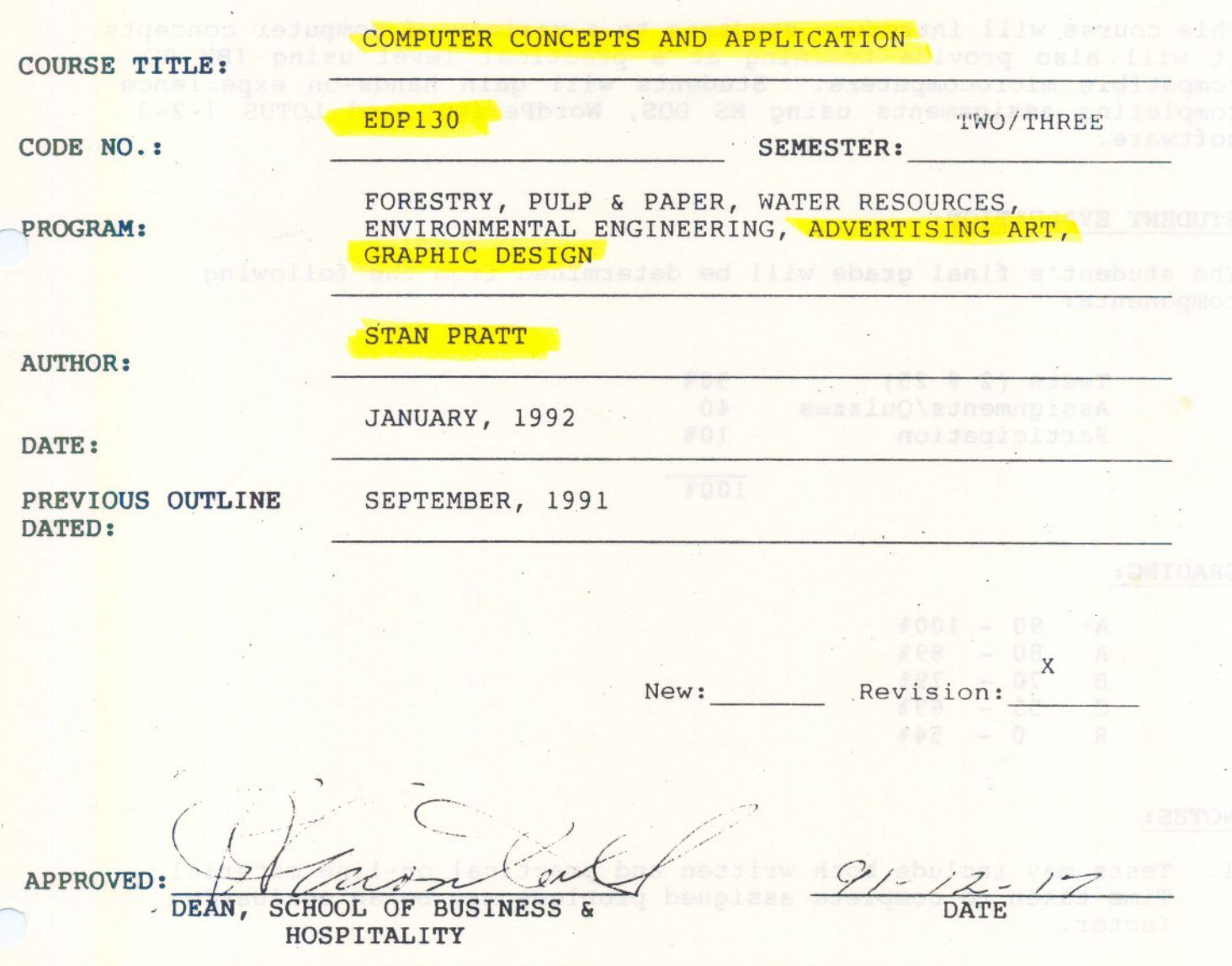

#### $-2 -$

## COMPUTER CONCEPTS & APPLICATION EDP130

COURSE NAME COURSE CODE

- -- - --

LENGTH OF COURSE: 2 periods per week for one semester

REQUIRED RESOURCES: "Understanding and Using Application Software" by Ross, Bacon, and Copeland (West Publi. 1991)

Two (minimum) 5 1/4" DS/DD Floppy Disks

COOL.

#### AIMS AND OBJECTIVES:

This course will introduce students to a variety of computer concepts. It will also provide training at a practical level using IBM PC compatible microcomputers. Students will gain hands-on experience completing assignments using MS DOS, WordPerfect and LOTUS 1-2-3 software.

## STUDENT EVALUATION:

The student's final grade will be determined from the following components:

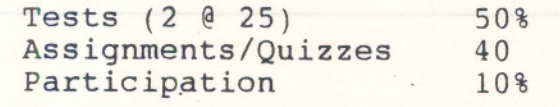

. 100%

GRADING:

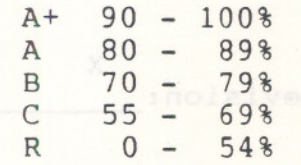

#### NOTES:

1. Tests may include both written and practical on-line material. Time taken to complete assigned problems may be an evaluation factor. .

2. Quizzes may be conducted without advance warning.

**COMPUTER CONCEPTS & APPLICATION (cont'd) Page 3**

- 3. Assignments received after the due date are subject to <sup>a</sup> grade of zero.
- 4. All assignments must be completed satisfactorily by the date of the final test in order to fully meet the requirements of the course. Failure to do so may result in an "R" grade.
- 5. Students who do not write tests and quizzes at the time they are scheduled must provide a written excuse acceptable to the instructor.

 $- 1.4 - 5.4 - 1.4$ 

6. There will be no re-writes or upgrading of marks allowed at the end of the course.

Term Test 41 (Nodubal 1,2,2)

Module 5: Computer Concepts

Term Test #2 (Modules 4 & 5)

Module 2: 'Word Processing-Basic Feates

## COMPUTER CONCEPTS & APPLICATION (cont'd) Page 4

## STAb and will TENTATIVE SCHEDULE op ad Janm adnamnalass ilA

WEEK NO. B went and the ses DESCRIPTION at ative for ob one afnebute edd od eidsdeebbs eawoxe neddinw a ebivong danm belubedoa

1 and is bewells at Introduction to Course and an ed illu exact

Scheduling of Test Dates Introduction to PC Lab

2 7 Module 1: Module 2: Word Processing-Basic Features Module 3: Word Processing - Adv. Features DOS Basics

8 Term Test #1 (Modules 1,2,3)

9 - 14 Module 4: Spreadsheet - LOTUS 1-2-3 Module 5: .Computer Concepts

15 Term Test #2 (Modules 4 &' 5)

## COMPUTER CONCEPTS AND APPLICATION (cont'd)

 $\sim$  OMPUTER CONCEPTS AND APPLICATION (continued)

## MODULE 1 DOS BASICS (DISK OPERATING SYSTEM):

Upon completion of this module, the student must be able to:

- 1. Define and explain the need for an operating system.
- 2. Describe and explain the difference between a command line operating system (DOS) and a visual operating system (MacIntosh).

dasbuda snd , siubom wind le noidsigmoo

3. Load the DOS operating system and utilize the following commands properly:

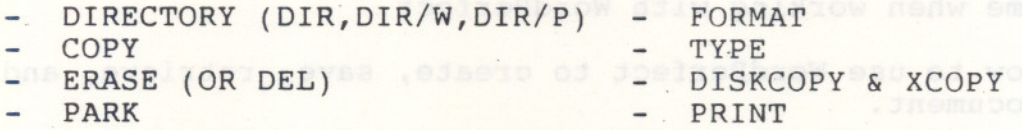

4. Describe the rules for creating a DOS filename including the use of "wildcard characters".

- --- - - -

- J. Explain the meaning of Internal and External DOS commands.
- 6. Complete successfully any assignment, quiz or test utilizing any of the objectives described in this module.

Page 5

COMPUTER CONCEPTS AND APPLICATION (cont'd) Page 6

#### MODULE 2 WORD PROCESSING - BASIC FEATURES

Upon completion of this module, the student must be able to:

 $-1.12 - 1.144$ 

- 1. Explain the purpose of word processing software.
- 2. Describe the advantages and disadvantages of using a word processing package.
- 3. Identify and describe a number of facts that can be determined at any time when working with WordPerfect.
- 4. Explain how to use WordPerfect to create, save, retrieve, and print a document.
- 5. Explain how to use WordPerfect to enhance printed output using bold, underline, centering, flush right, and indent features.
- 6. Explain how to modify WordPerfect text using a variety of keys to insert/delete characters, words, sentences, etc.
- 7. Define a variety of word processing terms as found in your text.
- 8. Complete successfully any assignment, quiz, or test utilizing any of the objectives described in this module.

~MPUTER **CONCEPTS AND APPLICATIONS (cont'd) Page <sup>1</sup>**

## **MODULE 3 WORD PROCESSING - ADVANCED FEATURES**

Upon completion of this module, the student must be able to:

- 1. Explain how to use WordPerfect to cut and paste within a document using the block feature.
- 2. Explain the concepts of hidden codes within a WordPerfect document.
- 3. Explain how to use the Reveal Codes feature to examine, insert, delete or modify codes.
- 4. Explain how to use a number of WordPerfect features to control printing, modify page and line formats, change the appearance of text, etc.
- 5. Explain how to use the Spellcheck and Thesaurus features to correct spelling and provide alternative words in a document.
- o. Explain how to use the Merge feature.in WordPerfect to create a set of customized letters.
- 7. Explain how to create and use Headers/Footers and Tables of Authorities in a document.
- 8. Define a variety of word processing terms as found in your text.
- 9. Complete successfully any assignment, quiz, or test utilizing any of the objectives described in this module.

COMPUTER CONCEPTS AND APPLICATIONS (cont'd) Page 8

### MODULE 4 - SPREADSHEET - LOTUS 1-2-3

Upon completion of this module, the student must be able to:

-- ---- -----

- 1. Explain the basic concepts of an electronic spreadsheet including any advantages over manual methods.
- 2. Identify and explain the three major functions that can be performed using LOTUS 1-2-3.
- 3. Identify and explain a variety of terms relating to the main LOTUS 1-2-3 spreadsheet screen.
- 4. Explain how to enter, store and modify text, values, formulas, and functions in a LOTUS 1-2-3 spreadsheet.
- 5. Explain how to save and print a LOTUS. 1-2-3 spreadsheet.
- 6. Explain how to modify the appearance of a LOTUS 1-2-3 spreadsheet.by changing column width, inserting/deleting rows/columns, formatting, etc.
- 7. Explain how to use LOTUS 1-2-3 to create and print various graphs, including line, bar, stacked bar XY and pie charts to display data values.
- 8. Define a variety of spreadsheet terms as found in your text.
- 9. Complete successfully any assignment, quiz or test utilizing any of the objectives described in this module.

## COMPUTER CONCEPTS & APPLICATIONS (cont'd) Page 9

MODULE 5 COMPUTER CONCEPTS: (optional, depending on time constraints)

Upon completion of this module, the student must be able to:

- 1. Explain the value of being literate/competent in the use of a computer.
- 2. Differentiate between four kinds of computers: microcomputer, minicomputer, mainframe and supercomputer.
- 3. Explain the five components of a microcomputer system: people, procedures, software, hardware and data.
- 4. Explain the difference between application and systems software.
- 5. Ide<mark>ntify and describe the main hardwar</mark>e components found in any computer system.
- 6. Identify and describe the following categories of data: character (byte), field, record and file.
- 7. Explain a variety of terms related to diskettes (size, capacity, sectors, tracks, file protection).
- 8. Describe the proper handling procedure regarding diskettes.
- 9. Complete successfully any assignment, quiz or test utilizing any of the objectives described in this module.

- 
- 
- 
- 
- -
- -
	-